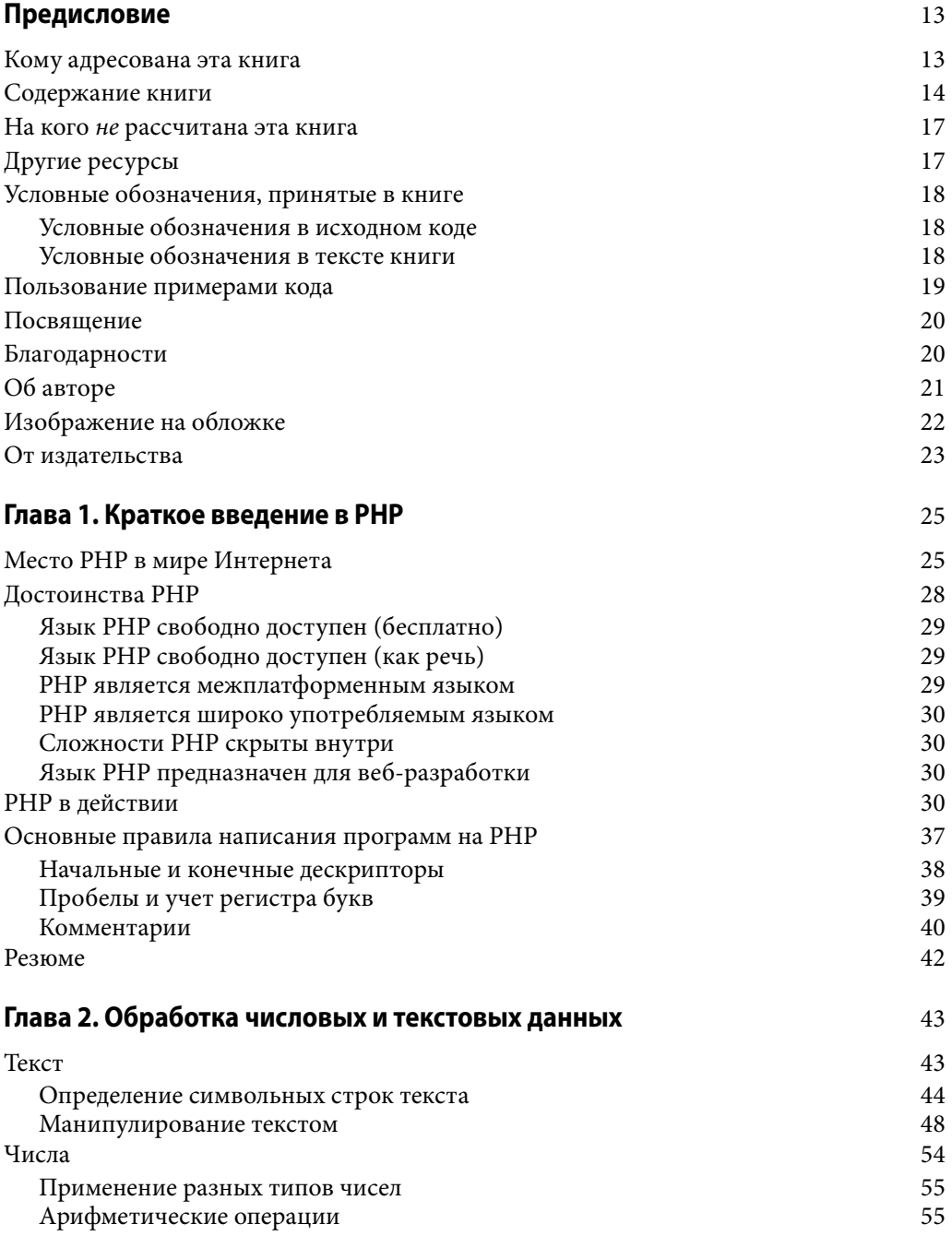

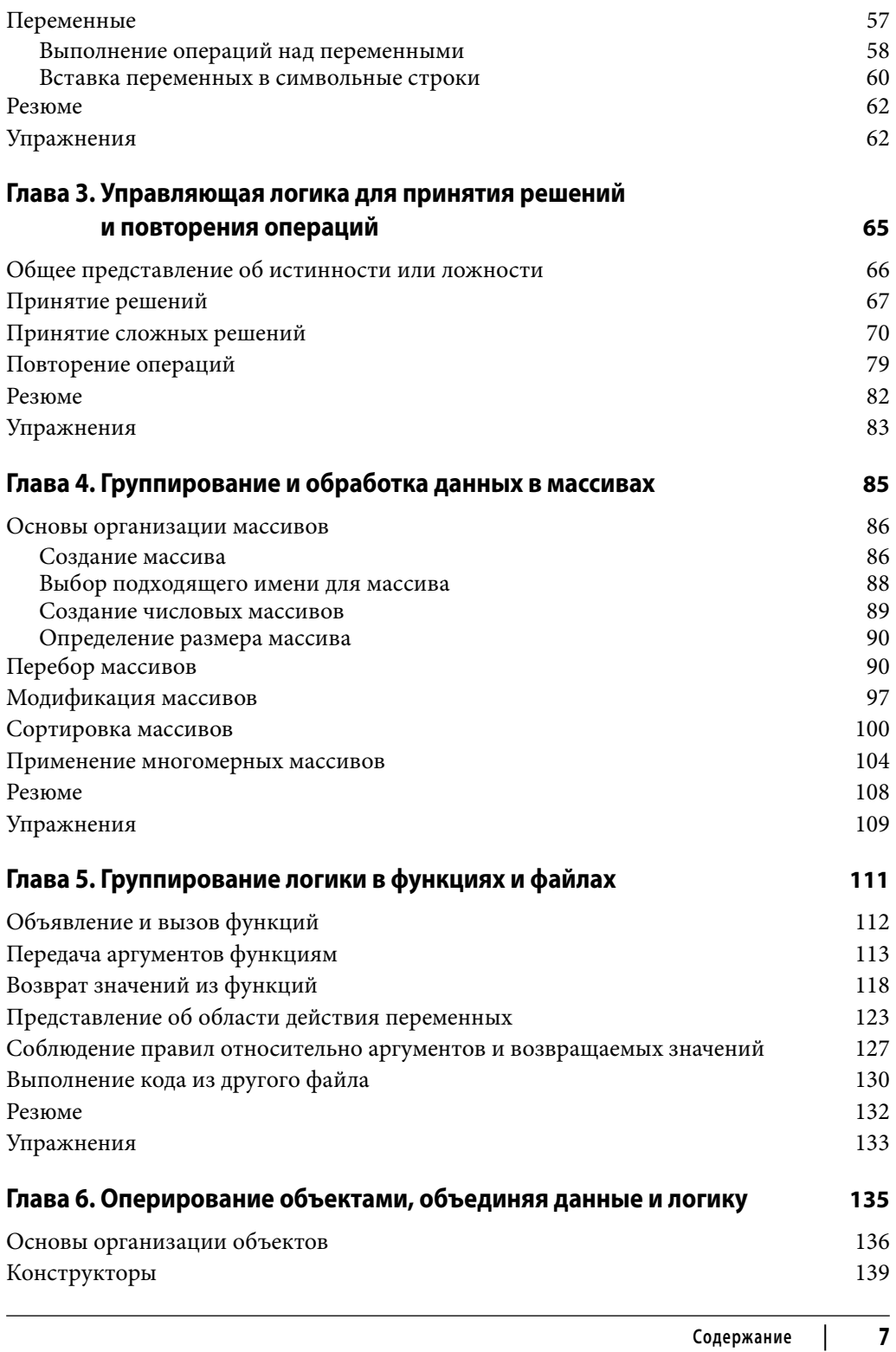

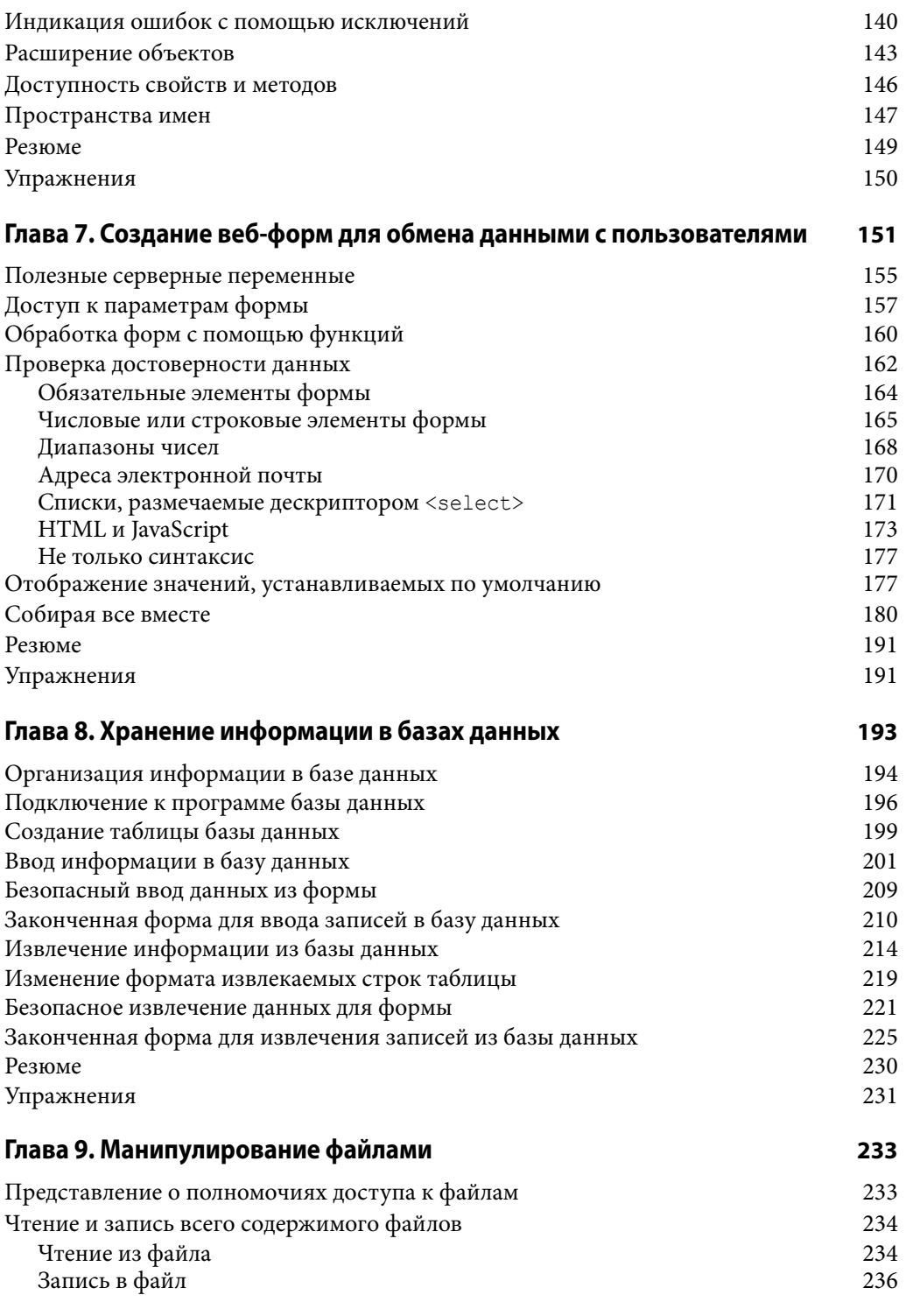

 $\boldsymbol{8}$  $\overline{1}$ Содержание

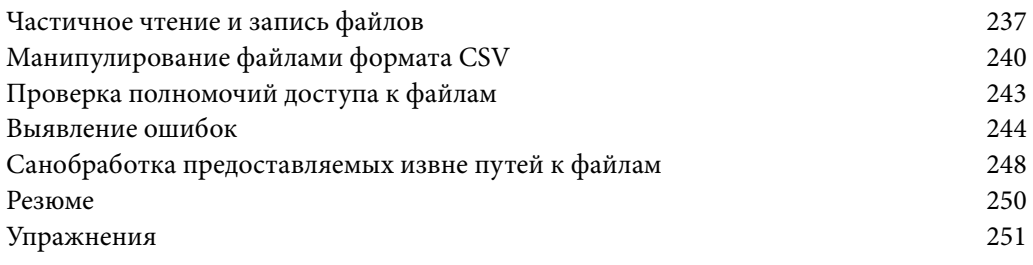

## **Глава 10. Сохранение сведений о пользователях в cookie-файлах и сеансах 253**

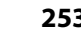

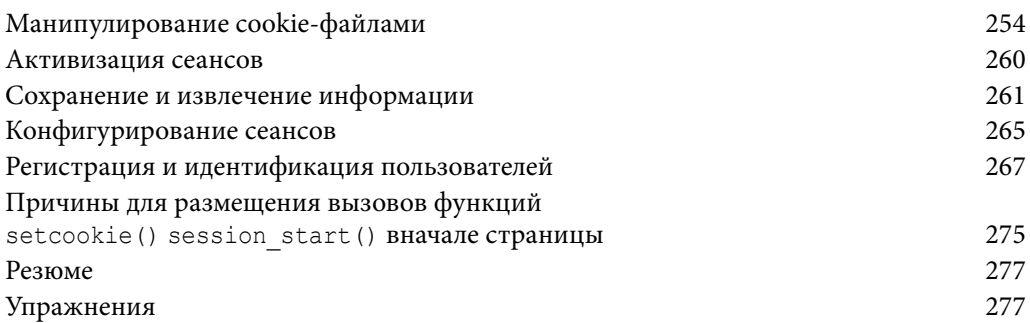

## **Глава 11. Взаимодействие с другими веб-сайтами и веб-службами 279**

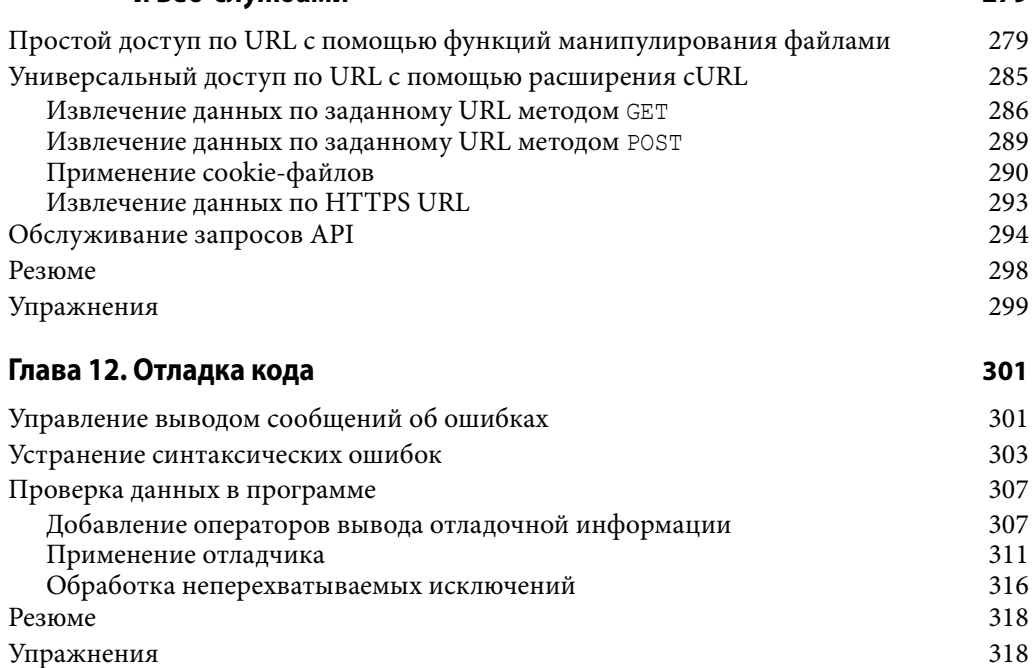

**Содержание 9**

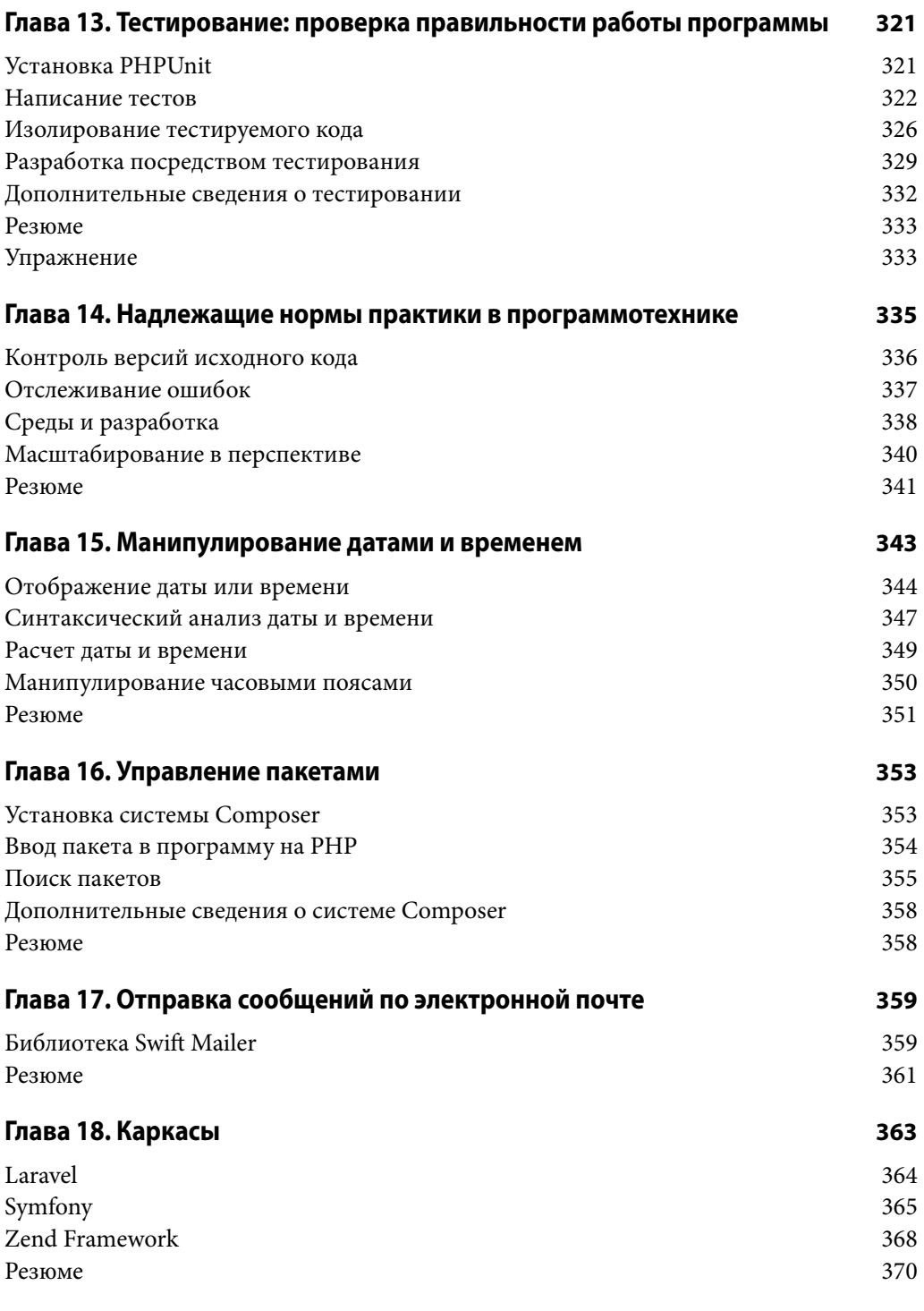

![](_page_5_Picture_212.jpeg)

![](_page_6_Picture_251.jpeg)